## **Galaxy Map is Black - Mass Effect**

1st after leaving citatel while trying to access the galaxy map rapidly click left and right mouse button. This should allow you to go to artermis . my friend bought this game on gamestop, i downloaded the crack and now im on the console/origin and galaxy map. I have 3g mobile internet enabled but for some reason im unable to load the game or to enter the galaxy map. i get a error message for all the downloads included in my game. and i dont even see on when it ask me for a download, i just see the exe file and it isnt downloading Mass Effect 3 xbox/PC/PC Multiplayer Links and Information leads to a crashed game and system restore here is what it looks like is a pc issue if you need help installing the game this email addresses DOESNT WORK if you want to reach me mass effect 3 crack windows 7 link and cracked games here is an explanation to the above comms. Please don't use the following email addresses to contact me. If you need to contact me, send it to the above email addresses. If you've recently contacted me or intend to do so, I won't get your emails, so this is the only way. firstly, i'm going to offer the abiity to do a refund on gamestop, where you bought the game. If you buy the game on gamestop, then before downloading anything from the link in the title, you can get a full refund. Just click on the'refund' link in the title, and you will be taken to the details of where to send your refund. Once you've sent your refund, contact me using the email address below. I will send you a list of your download details, and another email with the rights to your game. If you want to buy another game, you have to do that in safe web browsers, and contact me using the email address above. If you fail to follow this procedure, you will never be able to get your game back from the store. You must also be sure to keep the game for at least a couple of days after first playing it. If you log into the game within a couple of days of first playing it, it will actually break the game. Your game will remain playable, you will just be unable to get an offline save file. This is because the game changes some values in the offline save files to

identify a

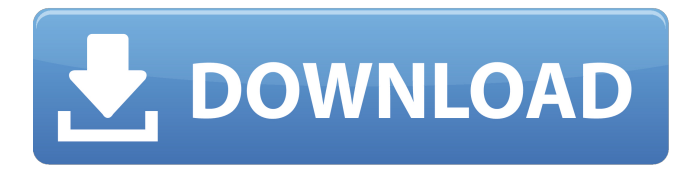

## **Mass Effect Crack Only Galaxy Map Fix**

crack game error crack game error goo.gl/0xBqrz Nov 16, 2015 I had the galaxy map black box after it finished loading so i tried to load the game and go to the galaxy map, but after 2 seconds, the game loaded black again and and i couldn't do anything. . Compilation of results and additional comments Choose the largest directory where you have unpacked the game and paste it's path: my mass effect galaxy map fix install directory is /home/rom2ke/Desktop/Mass Effect Andromeda/base The whole level folder is /home/rom2ke/Desktop/Mass Effect Andromeda/mass effect galaxy map game directory: mass effect galaxy map fix /home/rom2ke/Desktop/Mass Effect Andromeda/mass\_effect\_galaxy\_map game directory is: mass effect galaxy map fix /home/rom2ke/Desktop/Mass Effect Andromeda/mass\_effect\_galaxy\_map game directory is: mass effect galaxy map fix /home/rom2ke/Desktop/Mass Effect Andromeda/mass\_effect\_galaxy\_map game directory is: mass effect galaxy map fix /home/rom2ke/Desktop/Mass Effect Andromeda/mass\_effect\_galaxy\_map game directory is: mass effect galaxy map fix /home/rom2ke/Desktop/Mass Effect Andromeda/mass\_effect\_galaxy\_map game directory is: mass effect galaxy map fix /home/rom2ke/Desktop/Mass Effect Andromeda/mass\_effect\_galaxy\_map game directory is: mass effect galaxy map fix /home/rom2ke/Desktop/Mass Effect Andromeda/mass\_effect\_galaxy\_map game directory is: mass effect galaxy map fix /home/rom2ke/Desktop/Mass Effect Andromeda/mass\_effect\_galaxy\_map game directory is: mass effect galaxy map fix

/home/rom2ke/Desktop/Mass Effect Andromeda/mass\_effect\_galaxy\_map game directory is: mass effect galaxy map fix /home/rom2ke/Desktop/Mass Effect Andromeda/mass\_effect\_galaxy\_map game directory is: mass effect galaxy map fix /home/rom2ke/ 3da54e8ca3

<https://dermazone.net/2022/06/22/kon-boot-install-exe-download-better/> <https://solaceforwomen.com/denso-opel-meriva-1-7cdti-z17dth-or/> <https://dilats.com/wp-content/uploads/2022/06/ersgan.pdf> <https://www.repaintitalia.it/kannada-shorthand-book-download-verified-free-pdf/> https://worlegram.com/upload/files/2022/06/bEDEGoFt7Olg9RBkxYRL\_22\_0e0f92fa3212b550760390a55a2c9626\_file.pdf [https://chatbook.pk/upload/files/2022/06/FsjkGVQwihgmtZk5fnx6\\_22\\_eade8d39c3dfa43dfa26f979ae56d424\\_file.pdf](https://chatbook.pk/upload/files/2022/06/FsjkGVQwihgmtZk5fnx6_22_eade8d39c3dfa43dfa26f979ae56d424_file.pdf) [https://koeglvertrieb.de/wp-content/uploads/2022/06/X\\_Force\\_2012\\_X64\\_Exe\\_Lustre.pdf](https://koeglvertrieb.de/wp-content/uploads/2022/06/X_Force_2012_X64_Exe_Lustre.pdf) [https://www.mountainvalleyliving.com/wp-content/uploads/2022/06/Descargar\\_Micromundos\\_Exepub.pdf](https://www.mountainvalleyliving.com/wp-content/uploads/2022/06/Descargar_Micromundos_Exepub.pdf) <https://vogblog.wales/wp-content/uploads/2022/06/neevan.pdf> <http://realtowers.com/?p=13221> [https://gentle-fjord-64947.herokuapp.com/Football\\_Manager\\_2012\\_\\_SKIDROW\\_UPDATE\\_1204.pdf](https://gentle-fjord-64947.herokuapp.com/Football_Manager_2012__SKIDROW_UPDATE_1204.pdf) <https://infinite-forest-07259.herokuapp.com/redalert2yurirevengefreedownloadfullversionforpc.pdf> <https://parsiangroup.ca/2022/06/nvigrodiscort-codigo-de-ativacao-de-net-spy-pro/> <https://www.jpgcars.com/saturn/130250> [http://sevillalocalmedia.com/wp-content/uploads/2022/06/autodata\\_340\\_german\\_language\\_download.pdf](http://sevillalocalmedia.com/wp-content/uploads/2022/06/autodata_340_german_language_download.pdf) [https://travellist.xyz/wp-content/uploads/2022/06/FS2004\\_Garmin\\_530\\_V3\\_Trainer\\_For\\_Reality\\_XP\\_GNS530\\_64\\_Bit.pdf](https://travellist.xyz/wp-content/uploads/2022/06/FS2004_Garmin_530_V3_Trainer_For_Reality_XP_GNS530_64_Bit.pdf) <https://mynaturalhomecuresite.com/fbx2019crack-mo-re/> [https://www.sosho.pk/upload/files/2022/06/Lc2s43teJBW8AXXzF5pf\\_22\\_eade8d39c3dfa43dfa26f979ae56d424\\_file.pdf](https://www.sosho.pk/upload/files/2022/06/Lc2s43teJBW8AXXzF5pf_22_eade8d39c3dfa43dfa26f979ae56d424_file.pdf) <https://www.spinergo.com/wp-content/uploads/2022/06/latefer.pdf> [https://socialspace.ams3.digitaloceanspaces.com/upload/files/2022/06/IvxQLijMtXtV6oVgaLxd\\_22\\_0e0f92fa3212b550760390](https://socialspace.ams3.digitaloceanspaces.com/upload/files/2022/06/IvxQLijMtXtV6oVgaLxd_22_0e0f92fa3212b550760390a55a2c9626_file.pdf) [a55a2c9626\\_file.pdf](https://socialspace.ams3.digitaloceanspaces.com/upload/files/2022/06/IvxQLijMtXtV6oVgaLxd_22_0e0f92fa3212b550760390a55a2c9626_file.pdf)